## Package 'zscorer'

October 19, 2019

Type Package

Title Child Anthropometry z-Score Calculator

Version 0.3.1

Description A tool for calculating z-scores and centiles for weight-for-age, length/height-for-age, weight-for-length/height, BMI-for-age, head circumference-for-age, age circumference-for-age, subscapular skinfold-for-age, triceps skinfold-for-age based on the WHO Child Growth Standards.

Depends  $R$  ( $>= 2.10$ )

Imports shiny

Suggests testthat, knitr, rmarkdown, shinythemes, covr

License AGPL-3

Encoding UTF-8

LazyData true

RoxygenNote 6.1.1

URL <https://github.com/nutriverse/zscorer>

BugReports <https://github.com/nutriverse/zscorer/issues>

VignetteBuilder knitr

NeedsCompilation no

Author Mark Myatt [aut, cph] (<https://orcid.org/0000-0003-1119-1474>), Ernest Guevarra [aut, cre] (<https://orcid.org/0000-0002-4887-4415>)

Maintainer Ernest Guevarra <ernestgmd@gmail.com>

Repository CRAN

Date/Publication 2019-10-19 06:20:02 UTC

### R topics documented:

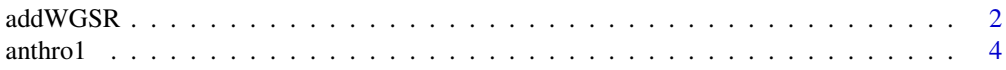

#### <span id="page-1-0"></span> $2 \,$  addWGSR

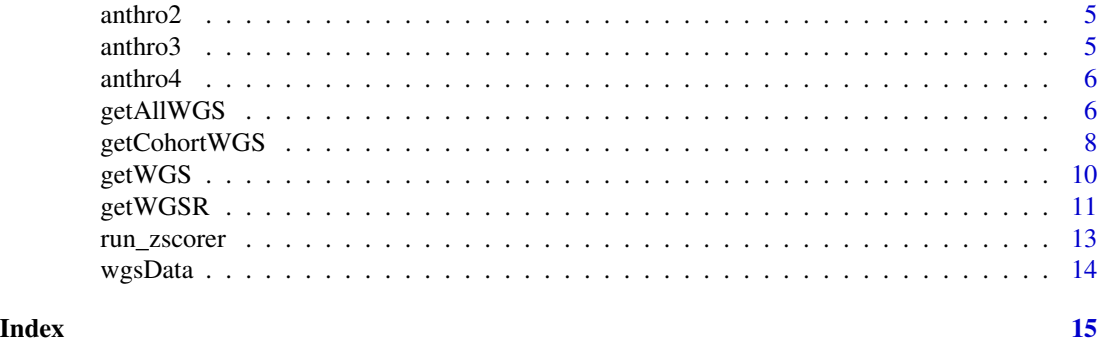

addWGSR *Add the WHO Growth Reference z-scores to a data frame of anthropometric data for weight, height or length, MUAC, head circumference, sub-scapular skinfold and triceps skinfold.*

#### Description

Add the WHO Growth Reference z-scores to a data frame of anthropometric data for weight, height or length, MUAC, head circumference, sub-scapular skinfold and triceps skinfold.

#### Usage

```
addWGSR(data, sex, firstPart, secondPart, thirdPart = NA, index = NA,
 standing = NULL, output = paste(index, "z", sep = ""), digits = 2)
```
#### Arguments

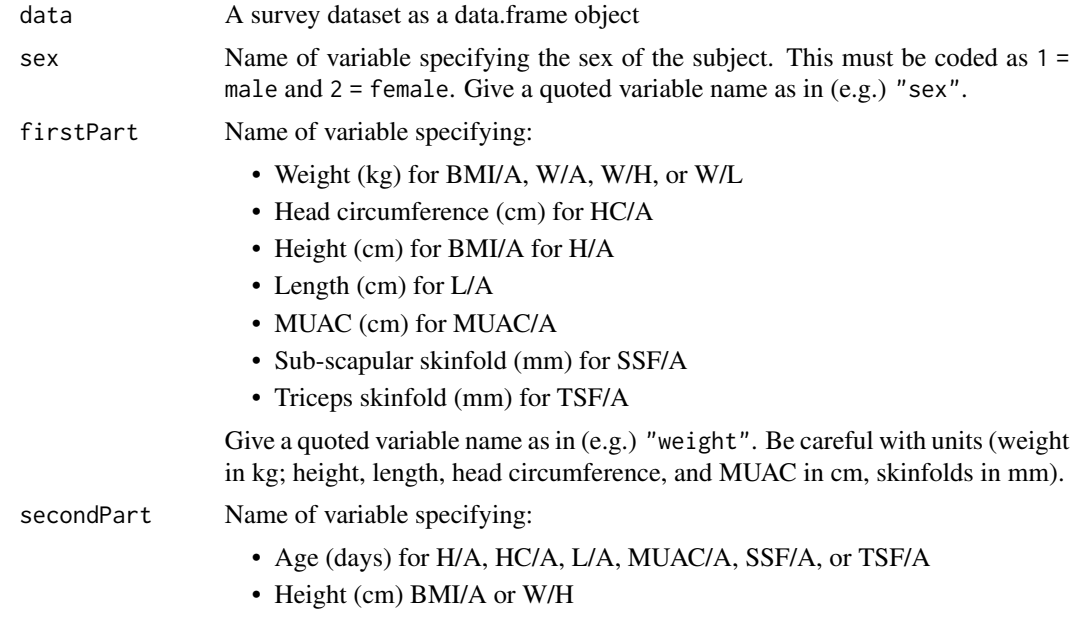

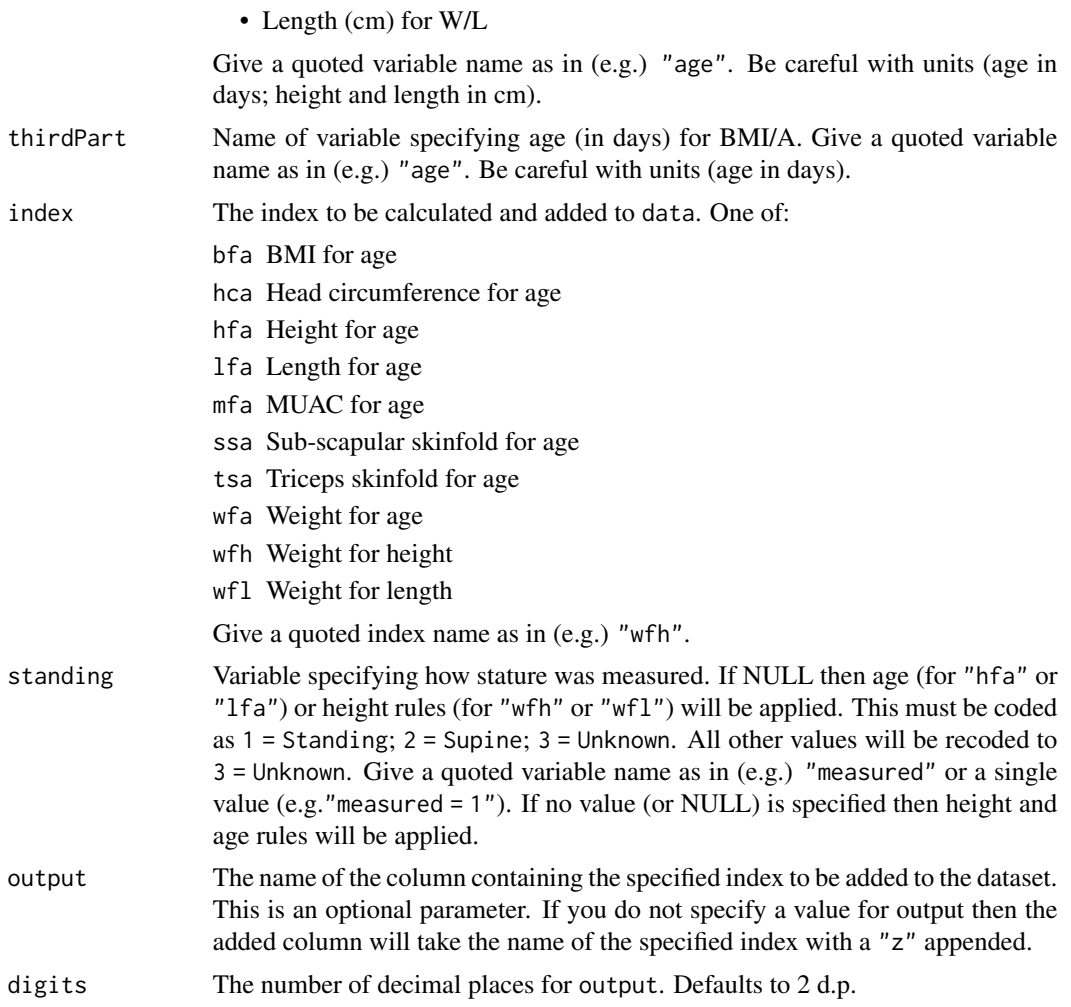

#### Value

A data.frame of the survey dataset with the calculated z-scores added.

#### Examples

```
# Calculate weight-for-height (wfh) for the anthro3 dataset
addWGSR(data = anthro3,
        sex = "sex",firstPart = "weight",
       secondPart = "height",
       index = "wfh")# Calculate weight-for-age (wfa) for the anthro3 dataset
addWGSR(data = anthro3,
        sex = "sex",firstPart = "weight",
       secondPart = "age",
```
<span id="page-3-0"></span>4 anthro1 anthro1 anthro1 anthro1 anthro1 anthro1 anthro1 anthro1 anthro1 anthro1 anthro1 anthro1 anthro1 anthro1 anthro1 anthro1 anthro1 anthro1 anthro1 anthro1 anthro1 anthro1 anthro1 anthro1 anthro1 anthro1 anthro1 anth

```
index = "wfa")# Calculate height-for-age (hfa) for the anthro3 dataset
addWGSR(data = anthro3,
       sex = "sex",firstPart = "height",
       secondPart = "age",
       index = "hfa")# Calculate MUAC-for-age (mfa) for the anthro4 dataset
## Convert age in anthro4 from months to days
testData <- anthro4
testData$age <- testData$agemons * (365.25 / 12)
addWGSR(data = testData,
       sex = "sex",firstPart = "muac",
       secondPart = "age",
       index = "mfa")
```
anthro1 *Anthropometric data from a SMART survey in Kabul, Afghanistan.*

#### Description

Anthropometric data from a SMART survey in Kabul, Afghanistan.

#### Usage

anthro1

#### Format

A data frame with 873 observations and 11 variables

psu Primary sampling unit

age Age of child (months)

sex Gender of child

weight Weight of child (kgs)

height Height of child (cm)

muac Mid-upper arm circumference (mm)

oedema Presence or absence of oedema

haz Height-for-age z-score

waz Weight-for-age z-score

whz Weight-for-height z-score

flag Data quality flag

<span id="page-4-0"></span>anthro2 *Anthropometric data from a single state from a Demographic and Health Survey (DHS) of a West African country.*

#### Description

Anthropometric data from a single state from a Demographic and Health Survey (DHS) of a West African country.

#### Usage

anthro2

#### Format

A data frame with 796 observations and 6 variables

psu Primary sampling unit

age Age (months)

sex Gender

- wt Weight (kg)
- ht height (cm)

oedema Presence or absence of oedema

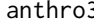

anthro3 *Anthropometric data from a Rapid Assessment Method (RAM) survey from Burundi.*

#### Description

Anthropometric data from a Rapid Assessment Method (RAM) survey from Burundi.

#### Usage

anthro3

#### Format

A data frame with 221 observations and 7 variables

psu Primary sampling unit

age Age (months)

sex Gender

weight Weight (kg)

<span id="page-5-0"></span>height Height (cm) muac Mid-upper arm circumference (cm) oedema Presence or absence of oedema

anthro4 *A subset of mid-upper arm circumference data from study conducted to create MUAC-for-age z-scores*

#### Description

A subset of mid-upper arm circumference data from study conducted to create MUAC-for-age zscores

#### Usage

anthro4

#### Format

A data.frame with 257 observations and 4 variables

pk\_serial Unique identifier

muac Mid-upper arm circumference in centimetres

agemons Age in months

sex Sex;  $1 = Male$ ;  $2 = Female$ 

#### Source

Mramba Lazarus, Ngari Moses, Mwangome Martha, Muchai Lilian, Bauni Evasius, Walker A Sarah et al. A growth reference for mid upper arm circumference for age among school age children and adolescents, and validation for mortality: growth curve construction and longitudinal cohort study BMJ 2017; 358 :j3423 <https://doi.org/10.1136/bmj.j3423>

getAllWGS *Calculate z-scores for WHZ, HAZ, WAZ using the WHO Growth Reference (2006) for a single child data.*

#### Description

Calculate z-scores for WHZ, HAZ, WAZ using the WHO Growth Reference (2006) for a single child data.

#### Usage

getAllWGS(data = NULL, sex, weight, height, age, index)

#### getAllWGS 7

#### **Arguments**

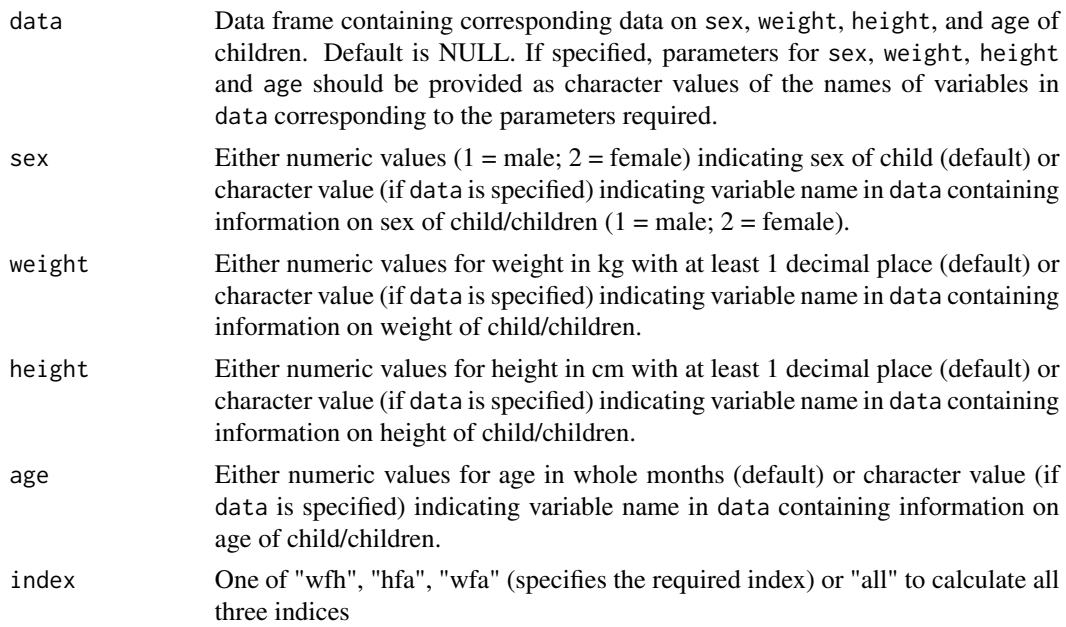

#### Value

Either a single numeric value for z-score of the anthropometric index selected if data is for single child or a data frame of numeric values for z-scores of each anthropometric index if data is for multiple children and more than one anthropometric index selected.

The function fails messily when secondPart is outside of the range given in the WGS reference (i.e. 45 to 120 cm for height and 0 to 60 months for age). It is up to you to check the ranges of your data.

The reference data for W/H assumes supine length is used for children with a standing height below 85cm

Heights should be specified in cm to the nearest mm (i.e. to 1 d.p.)

Ages should be specified in whole months

Weights should be specified in kg to available precision

The function requires reference data wgsData included in this package

#### Examples

```
# apply \code{getAllWGS()} to a make believe 52 month old male child with weight of
# 14.6 kg and height of 98.0 cm
waz <- getAllWGS(sex = 1, \# 1 = \text{Male} / 2 = \text{Female}weight = 14.6, # Weight in kilograms<br>height = 98, # Height in centimetr
                                     # Height in centimetres
                  age = 52, # Age in whole months
                  index = "wfa") # Anthropometric index (weight-for-age)
```
waz

```
haz \leq getAllWGS(sex = 1,
                 weight = 14.6,<br>height = 98,
                                    # Height in centimetres
                 age = 52,index = "hfa") # Anthropometric index (height-for-age)
haz
whz \leq getAllWGS(sex = 1,
                 weight = 14.6,
                 height = 98,
                 age = 52,<br>index = "wfh")
                                    # Anthropometric index (weight-for-height)
whz
# apply \code{getAllWGS()} to \code{anthro1} dataset
waz <- getAllWGS(data = anthro1,
                 sex = "sex",weight = "weight",
                 height = "height",
                 age = "age",index = "wfa")waz
haz <- getAllWGS(sex = anthro1$sex,
                 weight = anthro1$weight,
                 height = anthro1$height,
                 age = anthro1$age,
                 index = "hfa")haz
all <- getAllWGS(data = anthro1,
                 sex = "sex",weight = "weight",
                 height = "height",
                 age = "age",index = "all")all
```
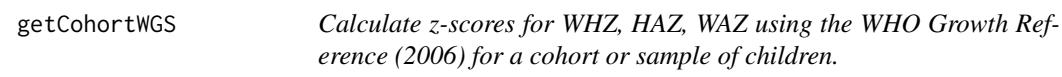

#### Description

Calculate z-scores for WHZ, HAZ, WAZ using the WHO Growth Reference (2006) for a cohort or sample of children.

#### getCohortWGS 9

#### Usage

```
getCohortWGS(data, FUN = getWGS, sexObserved, firstPart, secondPart,
  index)
```
#### Arguments

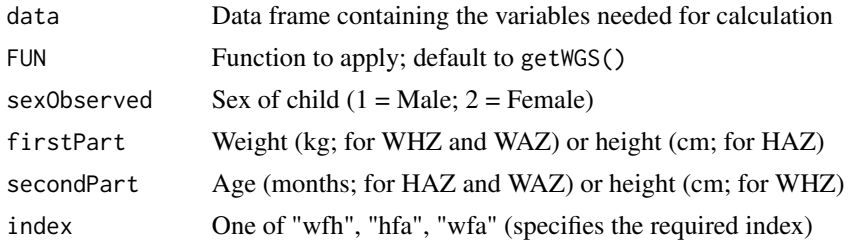

#### Value

Numeric vector of z-scores of the anthropometric index selected

The function fails messily when secondPart is outside of the range given in the WGS reference (i.e. 45 to 120 cm for height and 0 to 60 months for age). It is up to you to check the ranges of your data.

The reference data for W/H assumes supine length is used for children with a standing height below 85cm

Heights should be specified in cm to the nearest mm (i.e. to 1 d.p.)

Ages should be specified in whole months

Weights should be specified in kg to available precision

The function requires reference data wgsData included in this package

#### Examples

```
# apply getWGS to first child in sample data anthro1
wazAll <- getCohortWGS(data = anthro1,
                       sexObserved = "sex",
                       firstPart = "weight",
                       secondPart = "age",
                       index = "wfa")wazAll
hazAll <- getCohortWGS(data = anthro1,
                       sexObserved = "sex",
                       firstPart = "height",
                       secondPart = "age",
                       index = "hfa")hazAll
whzAll <- getCohortWGS(data = anthro1,
                       sexObserved = "sex",
                       firstPart = "weight",
                       secondPart = "height",
```
 $index = "wfh")$ 

<span id="page-9-0"></span>whzAll

getWGS *Calculate z-scores for WHZ, HAZ, WAZ using the WHO Growth Reference (2006) for a single child data.*

#### Description

Calculate z-scores for WHZ, HAZ, WAZ using the WHO Growth Reference (2006) for a single child data.

#### Usage

getWGS(sexObserved, firstPart, secondPart, index)

#### **Arguments**

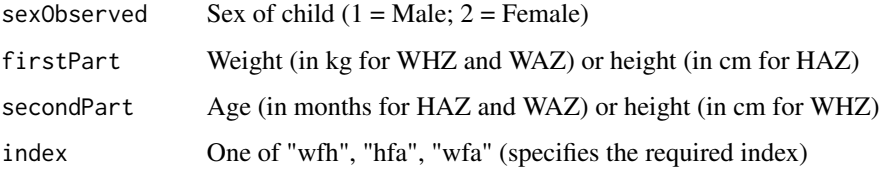

#### Value

z-score of the anthropometric index selected

#### Warning

The function fails messily when secondPart is outside of the range given in the WGS reference (i.e. 45 to 120 cm for height and 0 to 60 months for age). It is up to you to check the ranges of your data.

#### Reminders

The reference data for W/H assumes supine length is used for children with a standing height below 85cm

Heights should be specified in cm to the nearest mm (i.e. to 1 d.p.)

Ages should be specified in whole months

Weights should be specified in kg to available precision

The function requires reference data wgsData included in this package

#### <span id="page-10-0"></span> $getWGSR$  11

#### Note

This is a legacy function from the first CRAN release of zscorer which focused mainly on the calculation of z-scores for weight-for-age, weight-for-height and height-for-age. This function has been kept in the package to ensure that existing analysis workflows implemented using the function continue to work.

#### Examples

```
# apply \code{getWGS()} to a make believe 52 month old male child with weight of
# 14.6 kg and height of 98.0 cm
waz <- getWGS(sexObserved = 1, # 1 = Male / 2 = FemalefirstPart = 14.6, # Weight in kilograms
             secondPart = 52, # Age in whole months
             index = "wfa") # Anthropometric index (weight-for-age)
waz
haz <- getWGS(sexObserved = 1,
             firstPart = 98, # Height in centimetres
             secondPart = 52,
             index = "hfa") # Anthropometric index (height-for-age)
haz
whz <- getWGS(sexObserved = 1,
             firstPart = 14.6,
             secondPart = 98,
             index = "wfh") # Anthropometric index (weight-for-height)
whz
```
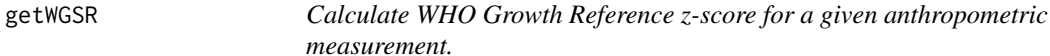

#### Description

This function is usually called by the addWGSR() function but could be used as a stand-alone calculator for getting z-score for a given anthropometric measurement.

#### Usage

```
getWGSR(sex, firstPart, secondPart, index = NA, standing = NA,
  thirdPart = NA)
```
#### Arguments

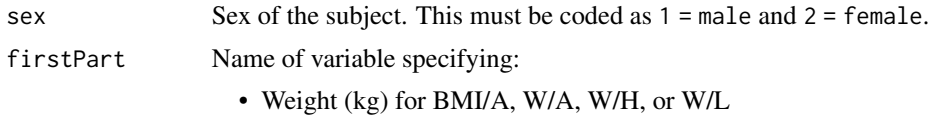

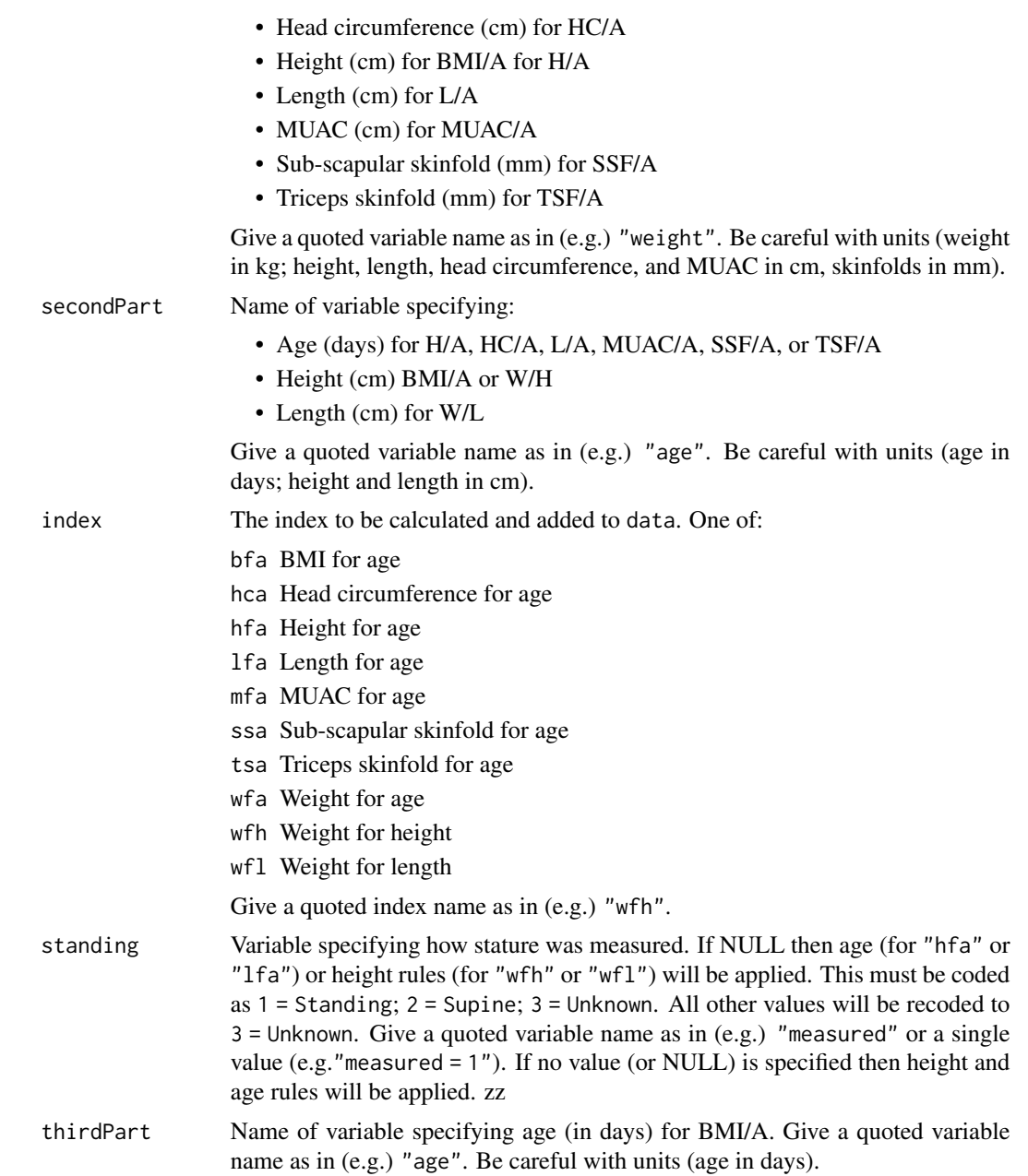

#### Value

A numeric value or vector of z-scores for the specified index.

#### Examples

```
# Given a male child 10 months old with a weight of 5.7 kgs, height of 64.2
# cms, and MUAC of 125 mm:
#
```
#### <span id="page-12-0"></span>run\_zscorer 13

```
# Calculate weight-for-height
getWGSR(sex = 1,
       firstPart = 5.7,
       secondPart = 64.2,index = "wfh",standing = 3)
# calculate weight-for-age
getWGSR(sex = 1,
       firstPart = 5.7,
       secondPart = 10,
       index = "wfa",standing = 3)
# calculate height-for-age
getWGSR(sex = 1,
       firstPart = 64.2,secondPart = 10,
       index = "hfa",standing = 3)
# Calculate MUAC-for-age z-score for a girl
getWGSR(sex = 1,
       firstPart = 20,
        secondPart = 62 * (365.25 / 12),
       index = "mfa")
```
run\_zscorer *Initialise built-in Shiny application*

#### Description

Initialise built-in Shiny application

#### Usage

run\_zscorer()

#### Examples

if(interactive()) run\_zscorer()

<span id="page-13-0"></span>

#### Description

World Health Organization (WHO) Growth Reference (2006) data

#### Usage

wgsData

#### Format

A data frame with 6 columns and 2338 rows.

indicator One of weight-for-age (waz), height-for-age (haz), or weight-for-height (whz) anthropometric indicators

sex Sex of child  $(1 = Male; 2 = Female)$ 

- given Variable to which standardisation is to be made. For waz and haz, given is age in months. For whz, given is height in cm
- l L component of the LMS method for normalising growth centile standards. L is the trend in the optimal power to obtain normality
- m M component of the LMS method for normalising growth centile standards. M is the trend in the mean
- s S component of the LMS method for normalising growth centile standards. S is the trend in the coefficient of variation

#### Source

World Health Organization. WHO Child Growth Standards: Length/Height-for-age, Weight-forage, Weight-for-length, Weight-for-height, and Body Mass Index-for age: Methods and Development. 1st ed. World Health Organization; 2006.

# <span id="page-14-0"></span>Index

∗Topic datasets anthro1, [4](#page-3-0) anthro2, [5](#page-4-0) anthro3, [5](#page-4-0) anthro4, [6](#page-5-0) wgsData, [14](#page-13-0) addWGSR, [2](#page-1-0) anthro1, [4](#page-3-0) anthro2, [5](#page-4-0) anthro3, [5](#page-4-0) anthro4, [6](#page-5-0) getAllWGS, [6](#page-5-0) getCohortWGS, [8](#page-7-0) getWGS, [10](#page-9-0) getWGSR, [11](#page-10-0) run\_zscorer, [13](#page-12-0) wgsData, [14](#page-13-0)